## **Project log**

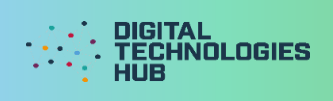

## Name\_

## My project

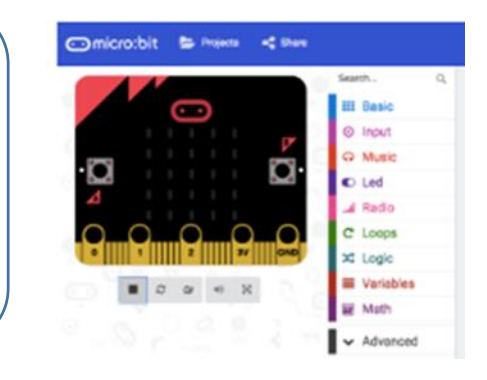

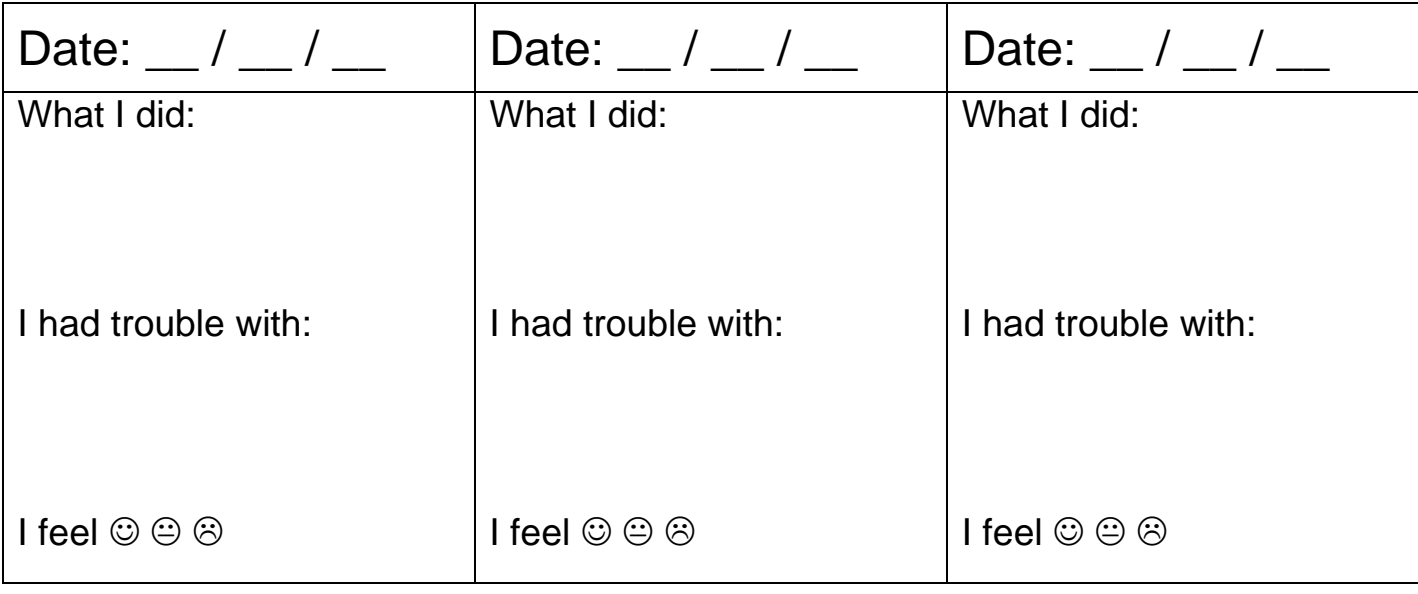

## I can

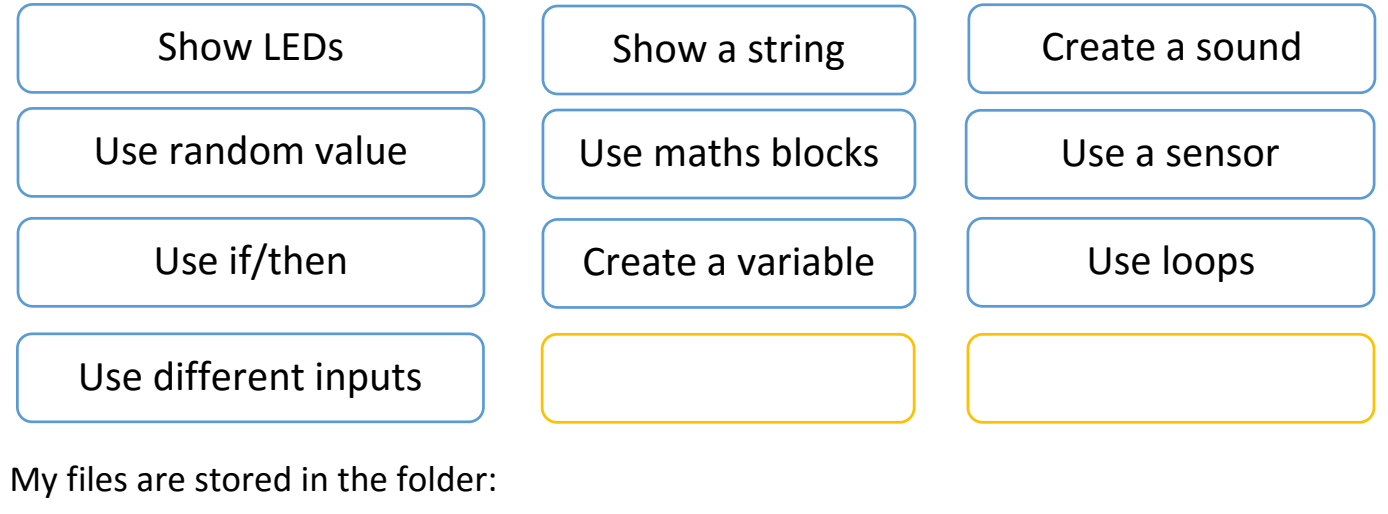

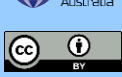

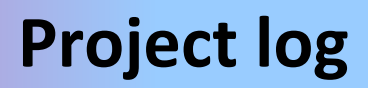

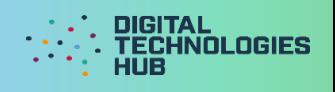

Here is a screen capture of my program:

Digital Technologies Hub is brought to you by Education

[Creative Commons BY 4.0 licence](https://creativecommons.org/licenses/by/4.0/) unless otherwise indicated.

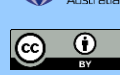

[Australian Government Department of Education and Training](https://www.education.gov.au/)